Документ подписан прос<u>той электронной подписью</u><br>Информация о владовосхдарственное аккредитованное не<mark>коммерческое частное образовательное</mark> **учреждение высшего образования «Академия маркетинга и социально-информационных технологий – ИМСИТ» (г. Краснодар)** 4237c7ccb9b9e111bbaf1f4fcda9201d015c4dbaa12**\$#AH7\QX\BQAkaдемия ИМСИТ)** Информация о владельце: ФИО: Агабекян Раиса Левоновна Должность: ректор Дата подписания: 24.01.2024 09:47:19 Уникальный программный ключ:

УТВЕРЖДАЮ

Проректор по учебной работе, доцент

\_\_\_\_\_\_\_\_\_\_\_\_\_\_Н.И. Севрюгина

25 декабря 2023 г.

## **Б1.В.ДЭ.04.01**

# **Системы принятия решений**

## рабочая программа дисциплины (модуля)

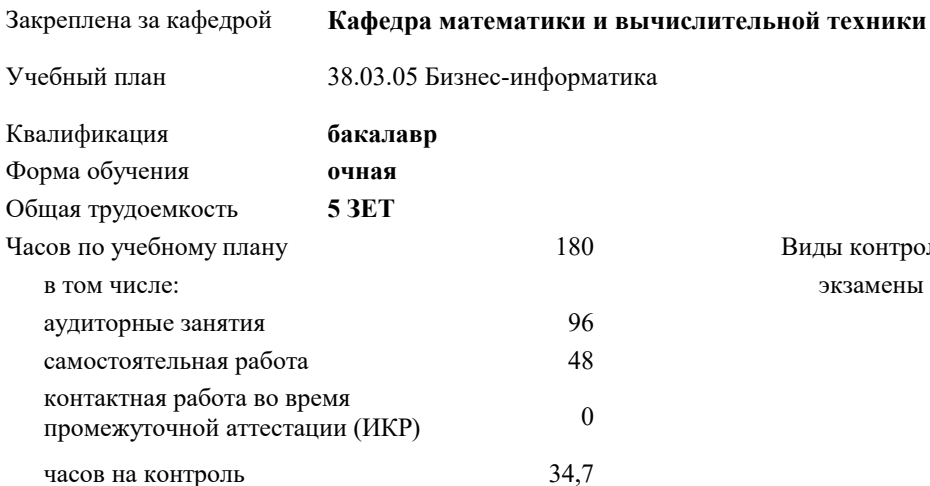

экзамены 5 Виды контроля в семестрах:

#### **Распределение часов дисциплины по семестрам**

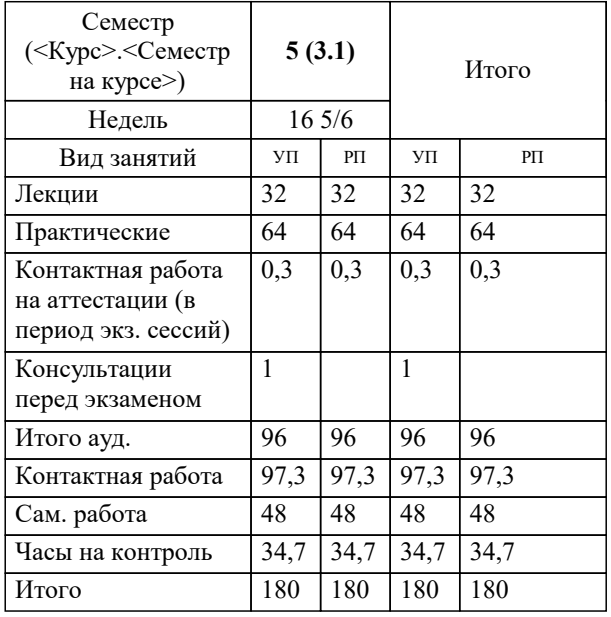

Программу составил(и): *ктн, доцент, Нестерова Н.С.*

Рецензент(ы): *дтн, профессор кафедры информационных систем и программирования КубГТУ, Видовский Л.А.*

**Системы принятия решений** Рабочая программа дисциплины

разработана в соответствии с ФГОС ВО:

Федеральный государственный образовательный стандарт высшего образования - бакалавриат по направлению подготовки 38.03.05 Бизнес-информатика (приказ Минобрнауки России от 29.07.2020 г. № 838)

38.03.05 Бизнес-информатика составлена на основании учебного плана: утвержденного учёным советом вуза от 25.12.2023 протокол № 4.

**Кафедра математики и вычислительной техники** Рабочая программа одобрена на заседании кафедры

Протокол от 11.12.2023 г. № 5

Зав. кафедрой Исикова Наталья Павловна

Согласовано с представителями работодателей на заседании НМС, протокол №9 от 17 апреля 2023 г.

Председатель НМС проф. Павелко Н.Н.

## $\overline{A}$  in the concentral thousand the  $\overline{A}$

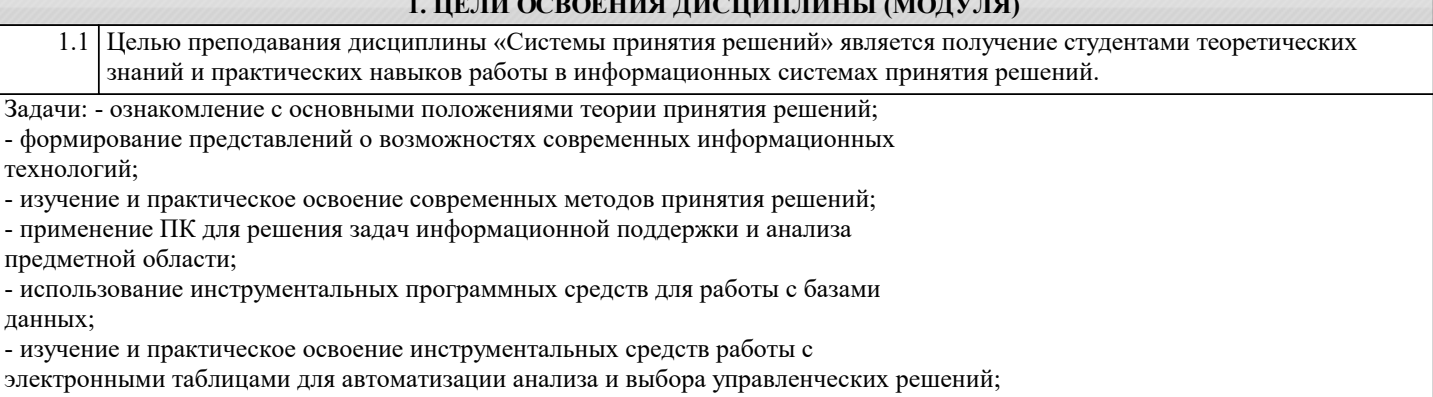

- ознакомление с методами экспертных оценок;

- изучение методов и средств построения экспертных систем

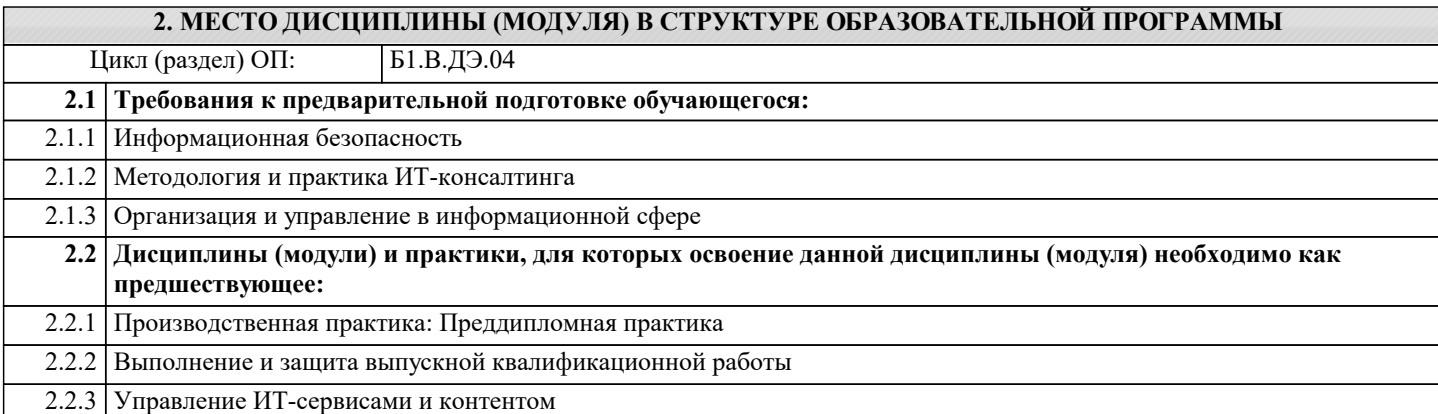

### 3. ФОРМИРУЕМЫЕ КОМПЕТЕНЦИИ, ИНДИКАТОРЫ ИХ ДОСТИЖЕНИЯ и планируемые результаты обучения

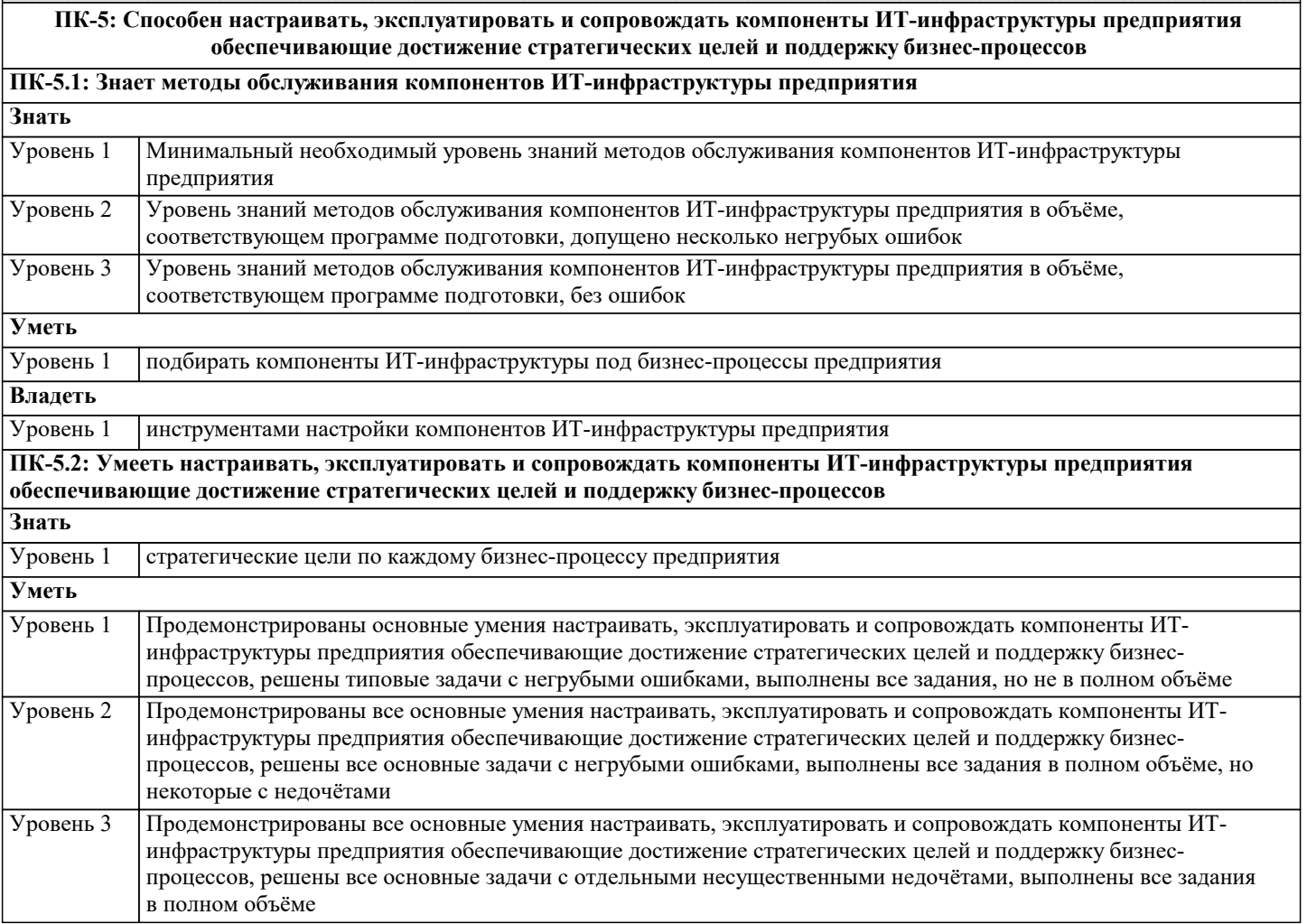

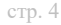

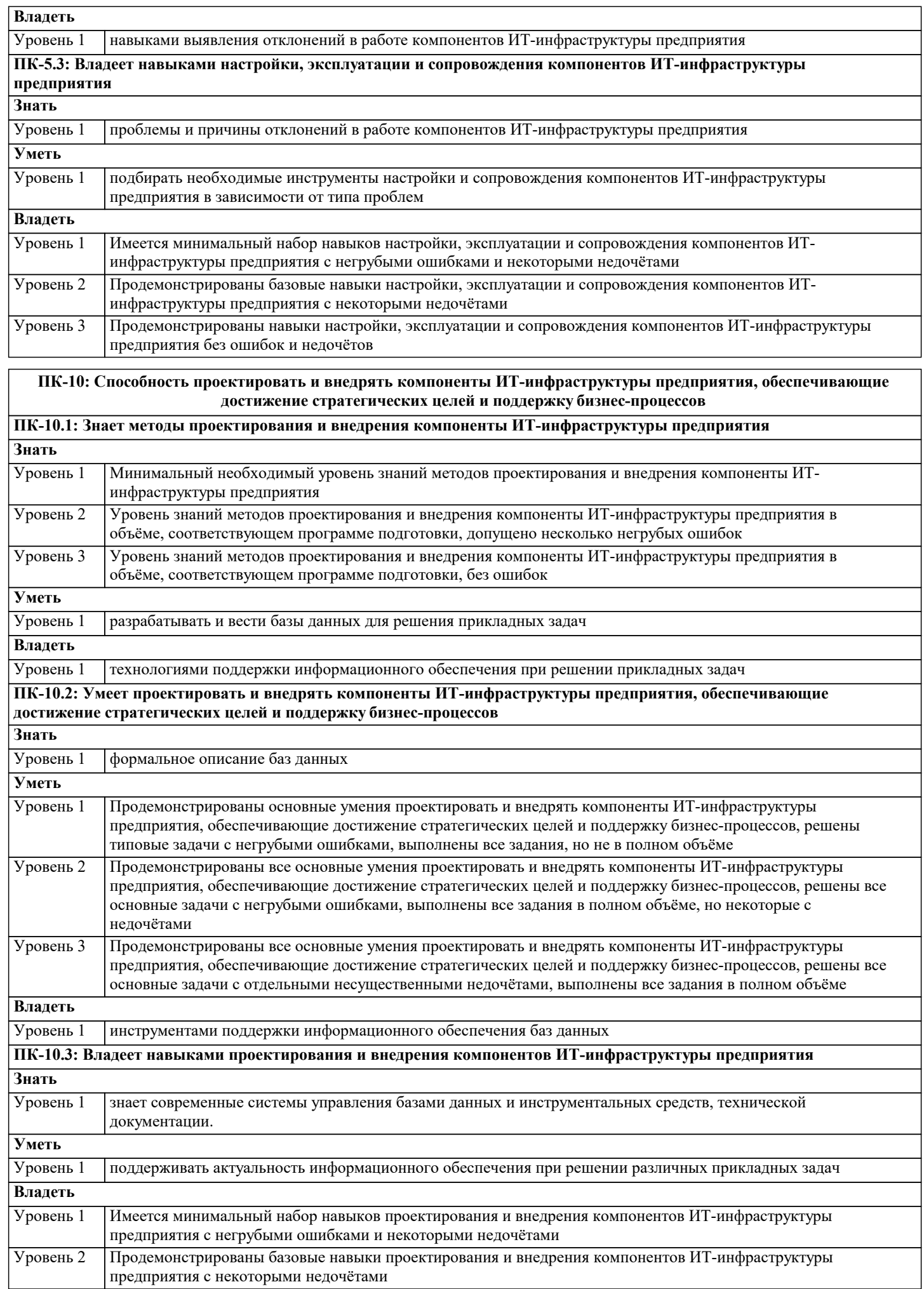

Уровень 3 Продемонстрированы навыки проектирования и внедрения компонентов ИТ-инфраструктуры предприятия без ошибок и недочётов

| 4. СТРУКТУРА И СОДЕРЖАНИЕ ДИСЦИПЛИНЫ (МОДУЛЯ) |                                                                                                    |                     |                |                                                                                   |                                                       |                  |
|-----------------------------------------------|----------------------------------------------------------------------------------------------------|---------------------|----------------|-----------------------------------------------------------------------------------|-------------------------------------------------------|------------------|
| Код<br>занятия                                | Наименование разделов и тем /вид<br>занятия/                                                                                   | Семестр<br>$/$ Kypc | Часов          | Компетен-<br>ЦИИ                                                                  | Литература и эл. ресурсы                              | Практ<br>. подг. |
|                                               | Раздел 1. Раздел 1. Системы<br>поддержки принятия решений                                                                      |                     |                |                                                                                   |                                                       |                  |
| 1.1                                           | Предмет теории принятия решений.<br>История создания и развития систем<br>поддержки принятия решений.<br>/Лек/                 | 5                   | 4              | $\Pi K-5.1 \Pi K-$<br>10.1                                                        | Л1.1 Л1.2 Л1.3 Л1.4Л2.1 Л2.2<br>Л2.3 Л2.4<br>91 92 93 |                  |
| $\overline{1.2}$                              | Назначение и краткая характеристика<br>систем поддержки принятия решений<br>(СППР). Схема процесса принятия<br>решений. /Лек/  | $\overline{5}$      | $\overline{4}$ | $\Pi K-5.1 \Pi K-$<br>10.1                                                        | Л1.1 Л1.2 Л1.3 Л1.4Л2.1 Л2.2<br>Л2.3 Л2.4<br>91 92 93 |                  |
| 1.3                                           | Системный подход к принятию<br>решений. Объект и предмет<br>исследования<br>теории принятия решений (ТПР). /Пр/                | $\overline{5}$      | 8              | $\Pi K$ -5.2 $\Pi K$ -<br>10.2                                                    | Л1.1 Л1.2 Л1.3 Л1.4Л2.1 Л2.2<br>Л2.3 Л2.4<br>919293   |                  |
| 1.4                                           | Проблема принятия решения,<br>Основные понятия теории принятия<br>решений. Эффективность<br>решения. /Пр/                      | 5                   | 8              | $\Pi K$ -5.2 $\Pi K$ -<br>10.2                                                    | Л1.1 Л1.2 Л1.3 Л1.4Л2.1 Л2.2<br>Л2.3 Л2.4<br>919293   |                  |
|                                               | Раздел 2. Раздел 2. Человеко-<br>машинные процедуры                                                                            |                     |                |                                                                                   |                                                       |                  |
| 2.1                                           | Методы принятия управленческих<br>решений. Общая постановка задачи<br>принятия решения. /Лек/                                  | 5                   | 8              | $\Pi K-5.1 \Pi K-$<br>10.1                                                        | Л1.1 Л1.2 Л1.3 Л1.4Л2.1 Л2.2<br>Л2.3 Л2.4<br>919293   |                  |
| 2.2                                           | Технология поддержки управленческих<br>решений. Автоматизация поддержки<br>решений. Человеко-машинные<br>процедуры (ЧМП). /Пр/ | $\overline{5}$      | 16             | $\Pi K$ -5.2 $\Pi K$ -<br>10.2                                                    | Л1.1 Л1.2 Л1.3 Л1.4Л2.1 Л2.2<br>Л2.3 Л2.4<br>919293   |                  |
| 2.3                                           | Характеристика методов теории<br>полезности. Многокритериальная<br>теория полезности /Ср/                                      | 5                   | 48             | $\Pi K-5.1 \Pi K-$<br>5.2 TIK-5.3<br>$\Pi$ K-10.1<br>$\Pi$ K-10.2<br>$\Pi$ K-10.3 | Л1.1 Л1.2 Л1.3 Л1.4Л2.1 Л2.2<br>Л2.3 Л2.4<br>91 92 93 |                  |
|                                               | Раздел 3. Раздел 3. Принятие<br>решений в условиях определенности<br>и неопределённости                                        |                     |                |                                                                                   |                                                       |                  |
| 3.1                                           | Концепции и<br>принципы теории принятия<br>решений /Лек/                                                                       | $\overline{5}$      | $\overline{4}$ | $\Pi K-5.1 \Pi K-$<br>10.1                                                        | Л1.1 Л1.2 Л1.3 Л1.4Л2.1 Л2.2<br>Л2.3 Л2.4<br>91 92 93 |                  |
| $\overline{3.2}$                              | Классификация задач и методов<br>принятия решений. Задачи принятия<br>решений в условиях<br>определенности /Лек/               | $\overline{5}$      | $\overline{4}$ | $\Pi K-5.1 \Pi K-$<br>10.1                                                        | Л1.1 Л1.2 Л1.3 Л1.4Л2.1 Л2.2<br>Л2.3 Л2.4<br>91 92 93 |                  |
| $\overline{3.3}$                              | Модель проблемной ситуации.<br>Моделирование механизма<br>ситуации /Пр/                                                        | $\overline{5}$      | $\overline{8}$ | $\Pi K$ -5.2 $\Pi K$ -<br>$10.2$ $\Pi$ K-<br>10.3                                 | Л1.1 Л1.2 Л1.3 Л1.4Л2.1 Л2.2<br>Л2.3 Л2.4<br>91 92 93 |                  |
| $\overline{3.4}$                              | Задачи в условиях риска. Задачи в<br>условиях неопределенности /Пр/                                                            | $\overline{5}$      | 8              | $\Pi K$ -5.2 $\Pi K$ -<br>5.3 IIK-10.2<br>$\Pi$ K-10.3                            | Л1.1 Л1.2 Л1.3 Л1.4Л2.1 Л2.2<br>Л2.3 Л2.4<br>91 92 93 |                  |
|                                               | Раздел 4. Раздел 4.<br>Многокритериальная теория<br>полезности. Экспертные системы.                                            |                     |                |                                                                                   |                                                       |                  |
| 4.1                                           | Общая постановка однокритериальной<br>задачи принятия решений. /Лек/                                                           | $\overline{5}$      | 4              | $\overline{IIK-5.1\,\Pi K-}$<br>10.1                                              | Л1.1 Л1.2 Л1.3 Л1.4Л2.1 Л2.2<br>Л2.3 Л2.4<br>91 92 93 |                  |

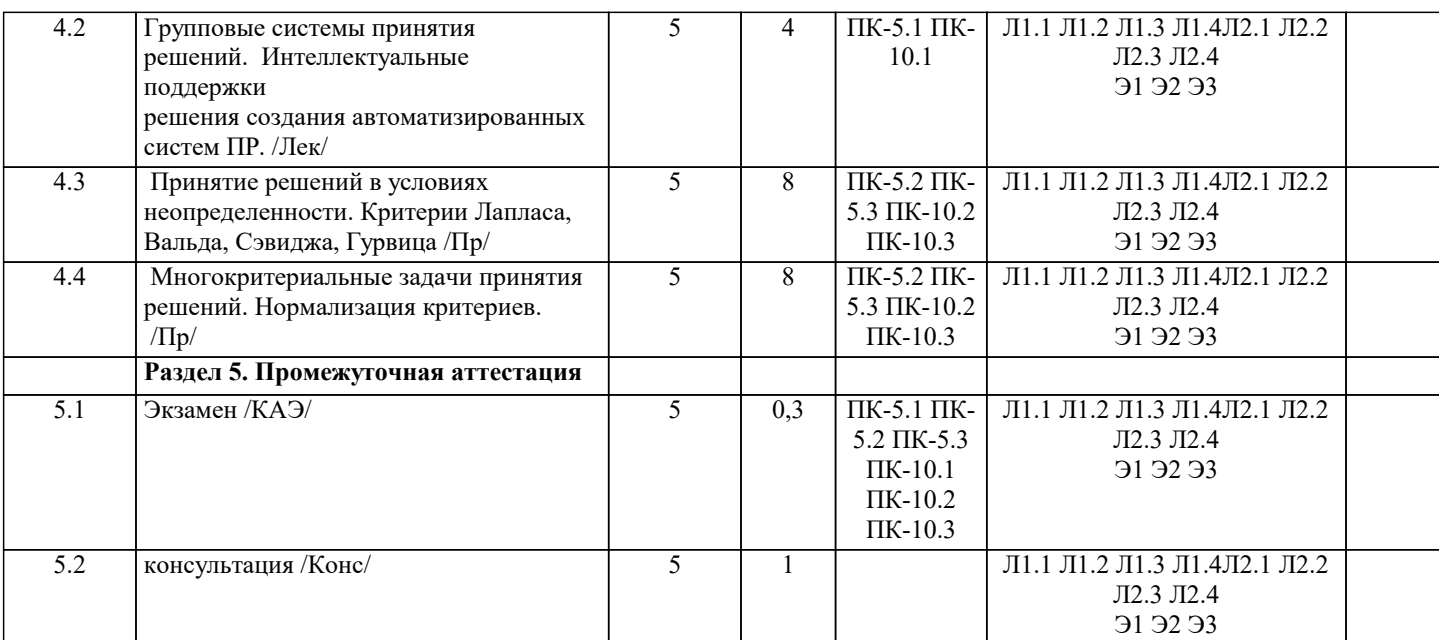

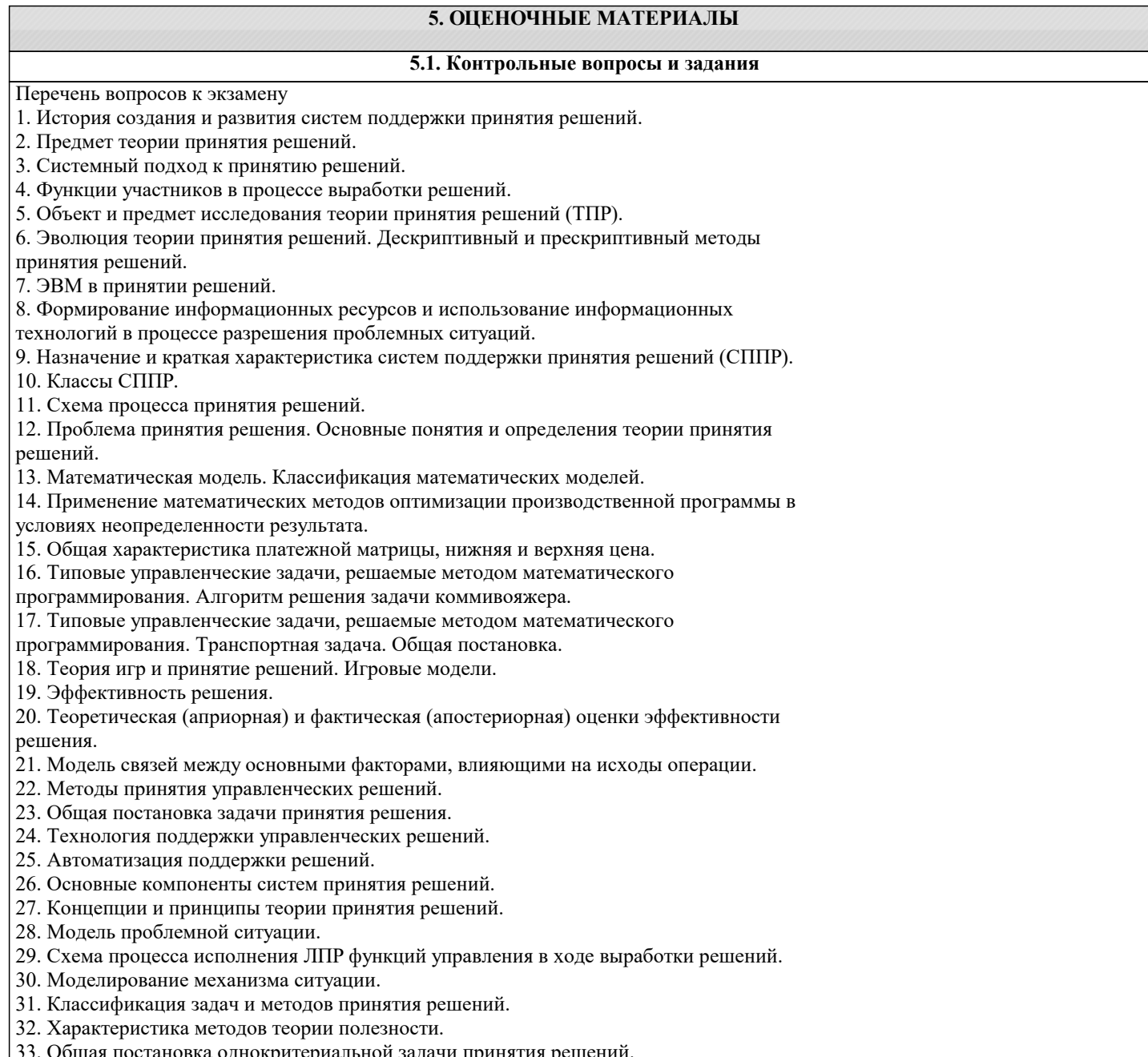

| 33. Общая постановка однокритериальной задачи принятия решений.<br>| 34. Общая постановка однокритериальной статической задачи принятия решений в

#### условиях риска.

35. Принятие решений в условиях неопределенности. Критерий Лапласа.

36. Принятие решений в условиях неопределенности. Критерий Вальда.

37. Принятие решений в условиях неопределенности. Критерий Сэвиджа.

38. Принятие решений в условиях неопределенности. Критерий Гурвица.

39. Многокритериальные задачи принятия решений.

40. Нормализация критериев.

41. Групповые системы принятия решений.

42. Интеллектуальные поддержки решения создания автоматизированных систем ПР.

43. Виды поддержки проектных решений.

Оценочные средства для проведения промежуточной и текущей аттестации обучающихся прилагаются к рабочей программе.

Оценочные методические материалы хранятся на кафедре, обеспечивающей преподавание дисциплине и размещены в электронной образовательной среде академии в составе соответствующего курса URL:eios.imsit.ru

#### **5.2. Темы письменных работ**

Курсовая работа не предусмотрена учебным планом.

#### **5.3. Фонд оценочных средств**

Оценочные средства для проведения промежуточной и текущей аттестации обучающихся прилагаются к рабочей программе. Оценочные и методические материалы хранятся на кафедре, обеспечивающей преподавание данной дисциплины (модуля), а также размещены в электронная образовательной среде академии в составе соответствующего курса URL: eios.imsit.ru

## **5.4. Перечень видов оценочных средств**

Задания со свободно конструируемым ответом (СКО) предполагает составление развернутого ответа на теоретический вопрос. Задание с выбором одного варианта ответа (ОВ, в задании данного типа предлагается несколько вариантов ответа, среди которых один верный. Задания со свободно конструируемым ответом (СКО) предполагает составление развернутого ответа, включающего полное решение задачи с пояснениями.

### **6. УЧЕБНО-МЕТОДИЧЕСКОЕ И ИНФОРМАЦИОННОЕ ОБЕСПЕЧЕНИЕ ДИСЦИПЛИНЫ (МОДУЛЯ)**

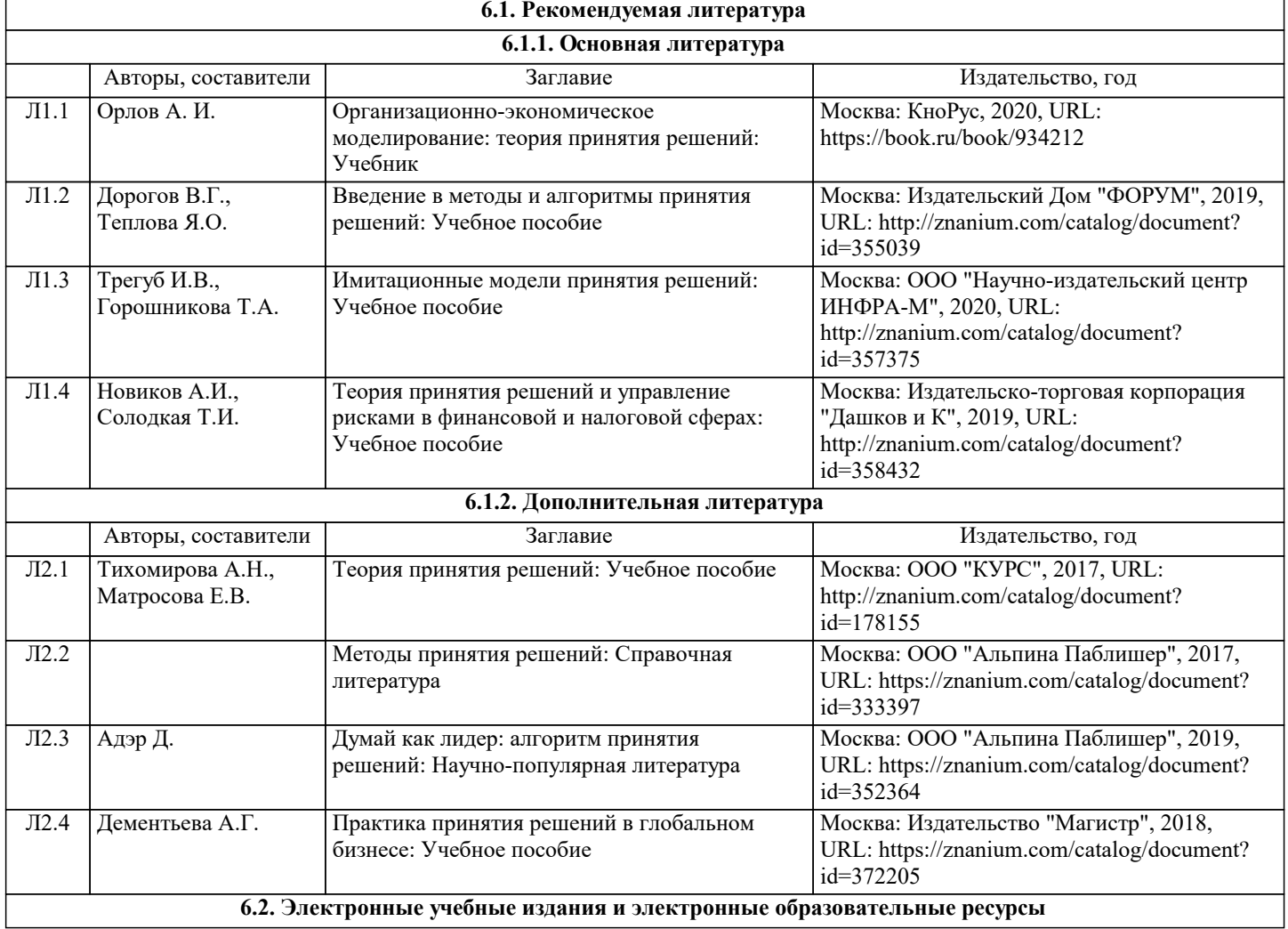

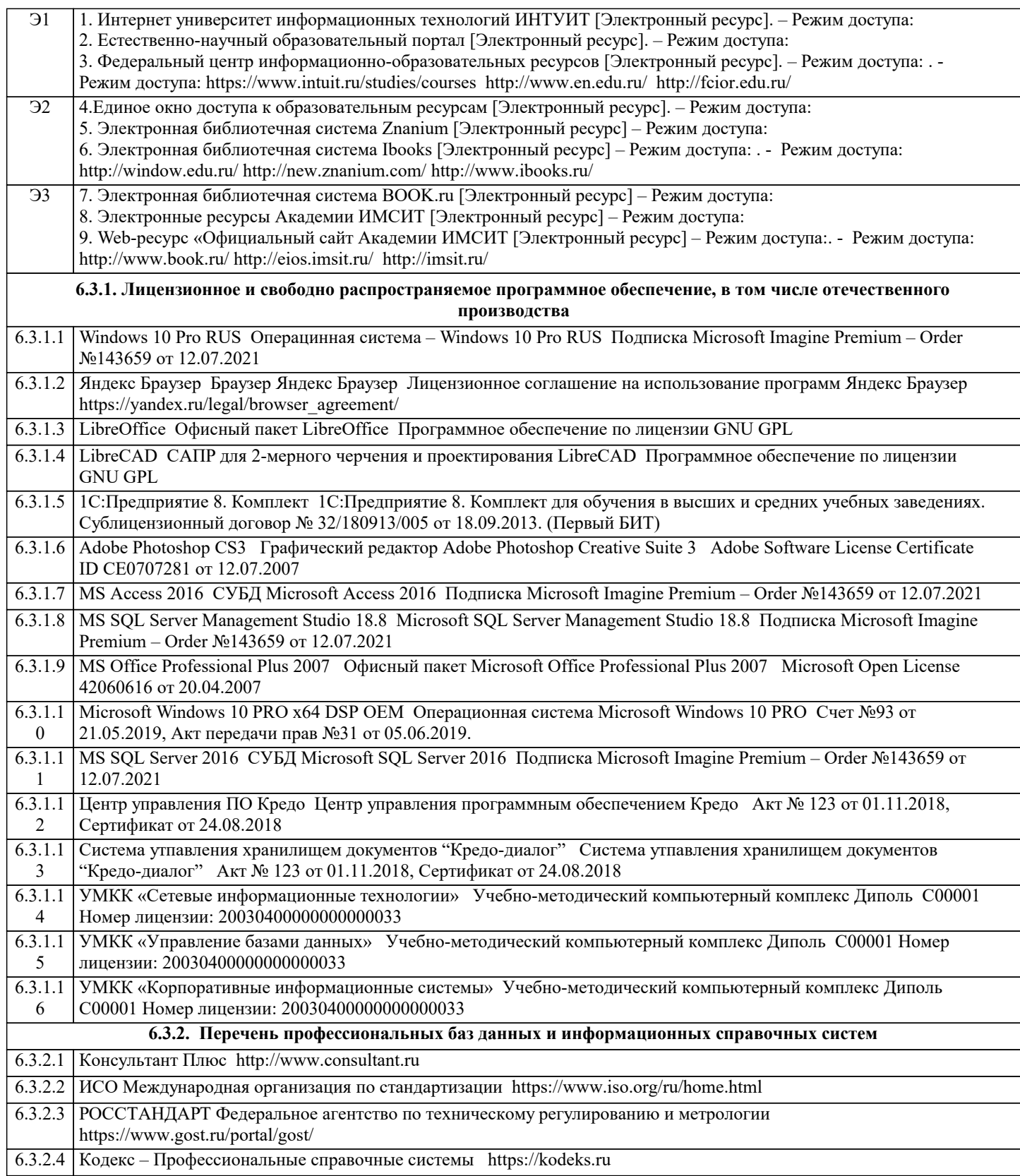

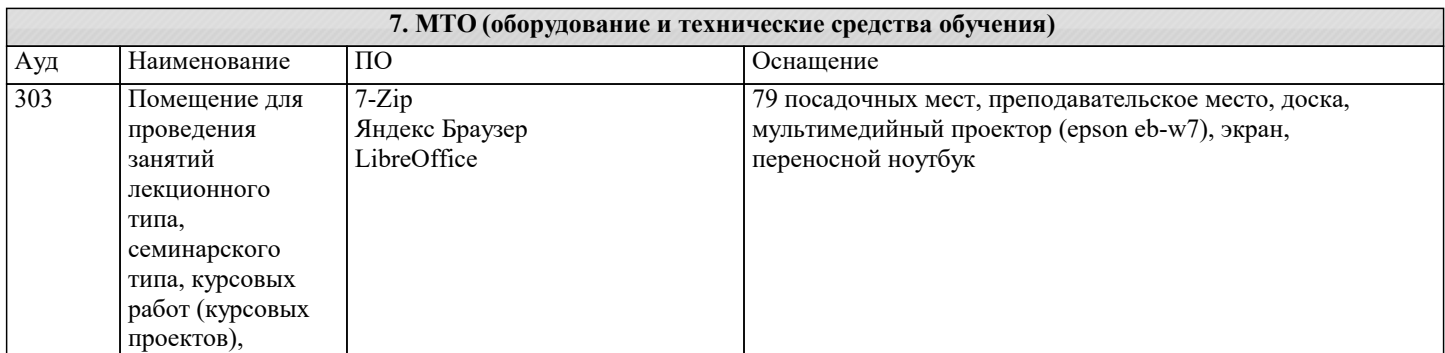

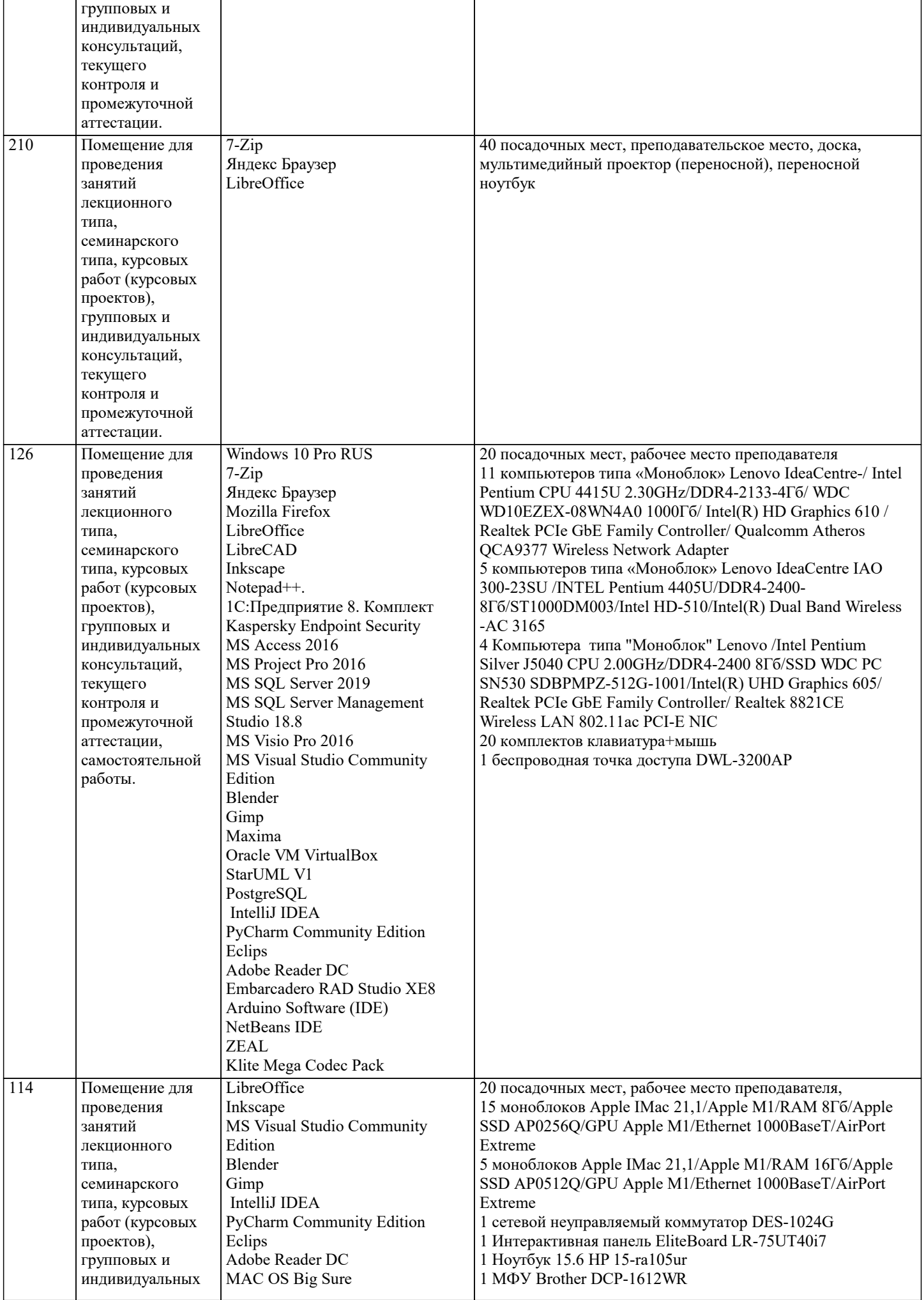

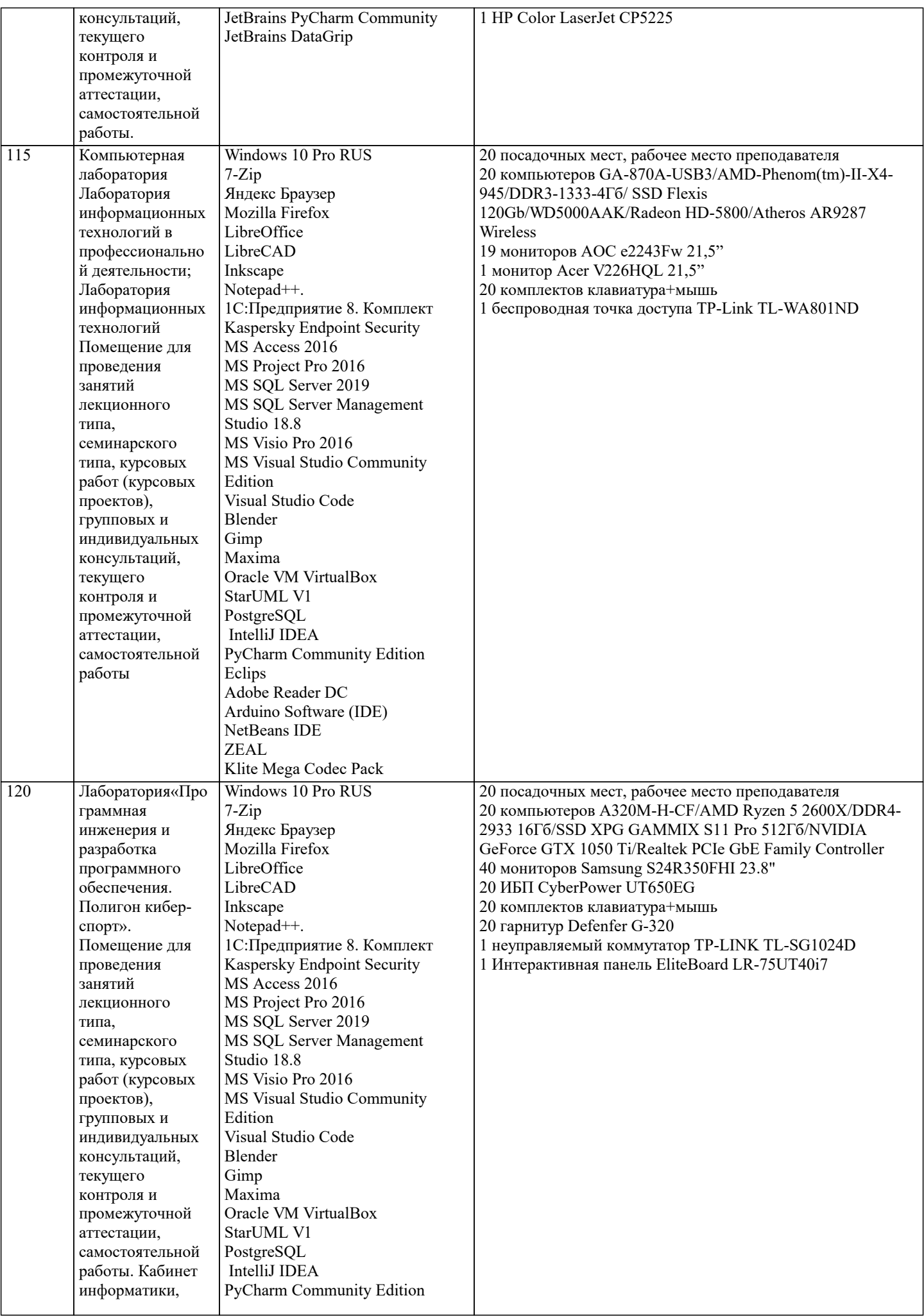

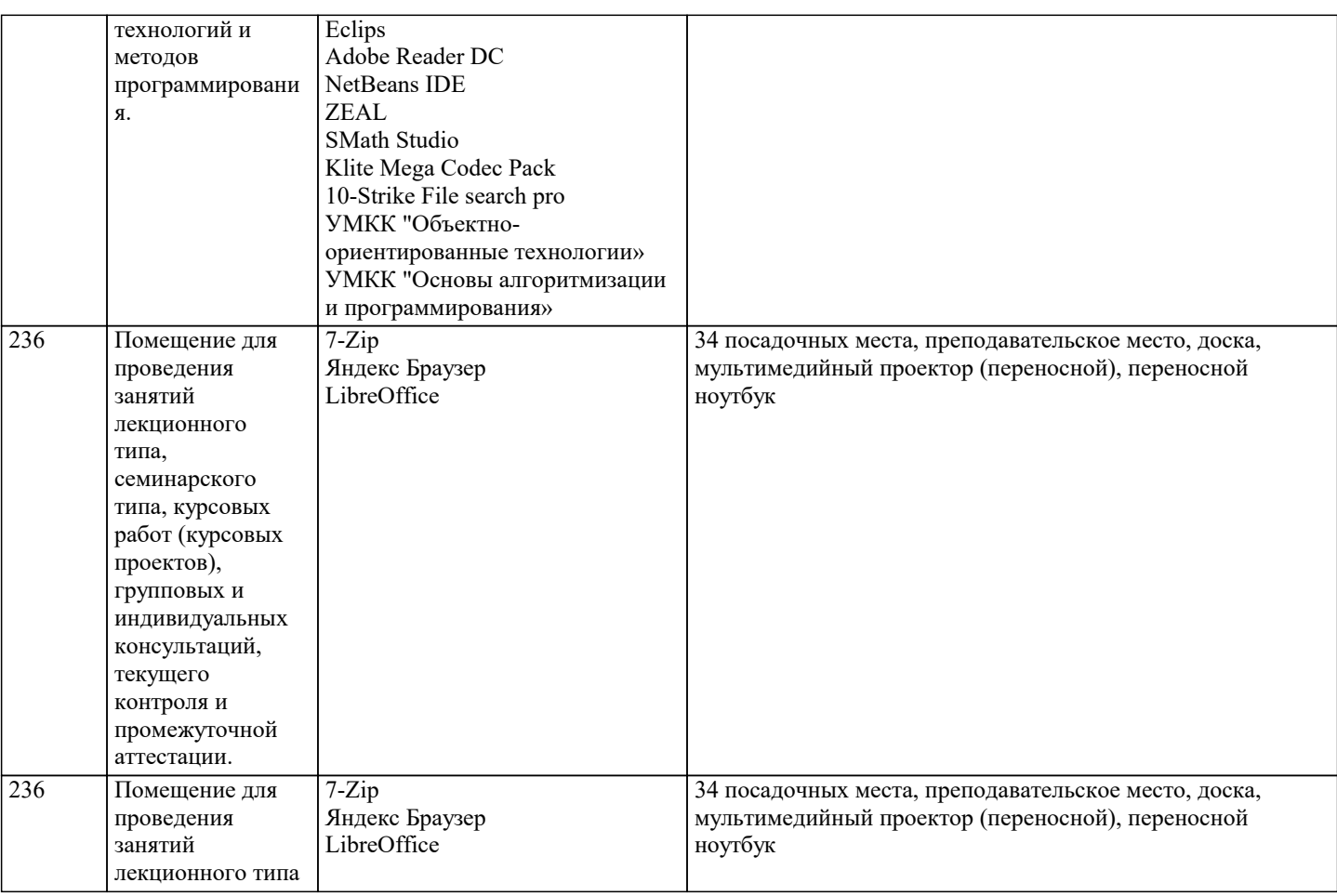

## 8. МЕТОДИЧЕСКИЕ УКАЗАНИЯ ДЛЯ ОБУЧАЮЩИХСЯ ПО ОСВОЕНИЮ ДИСЦИПЛИНЫ (МОДУЛЯ)

В соответствии с требованиями ФГОС ВО по направлению подготовки реализация компетентностного подхода предусматривает использование в учебном процессе активных и интерактивных форм проведения занятий (разбор конкретных задач, проведение блиц-опросов, исследовательские работы) в сочетании с внеаудиторной работой с целью формирования и развития профессиональных навыков обучающихся.

Лекционные занятия дополняются ПЗ и различными формами СРС с учебной и научной литературой В процессе такой работы студенты приобретают навыки «глубокого чтения» - анализа и интерпретации текстов по методологии и методике дисциплины.

Учебный материал по дисциплине «Высокопроизводительные вычислительные системы». разделен на логически завершенные части (модули), после изучения, которых предусматривается аттестация в форме письменных тестов, контрольных работ.

Работы оцениваются в баллах, сумма которых дает рейтинг каждого обучающегося. В баллах оцениваются не только знания и навыки обучающихся, но и их творческие возможности: активность, неординарность решений поставленных проблем. Каждый модуль учебной дисциплины включает обязательные виды работ - лекции, ПЗ, различные виды СРС (выполнение домашних заданий по решению задач, подготовка к лекциям и практическим занятиям).

Форма текущего контроля знаний – работа студента на практическом занятии, опрос. Форма промежуточных аттестаций – контрольная работа в аудитории, домашняя работа. Итоговая форма контроля знаний по модулям – контрольная работа с задачами по материалу модуля.

Методические указания по выполнению всех видов учебной работы размещены в электронной образовательной среде академии.

Методические указания и материалы по видам учебных занятий по дисциплине:

Вид учебных занятий, работ - Организация деятельности обучающегося

Написание конспекта лекций: кратко, схематично, последовательно фиксировать основные Лекция положения, выводы, формулировки, обобщения, отмечать важные мысли, выделять ключевые слова, термины. Проверка терминов, понятий с помощью энциклопедий, словарей, справочников с выписыванием толкований в тетрадь. Обозначить вопросы, термины, материал, который вызывает трудности, попытаться найти ответ в рекомендуемой литературе, если самостоятельно не удаётся разобраться в материале, необходимо сформулировать вопрос и задать преподавателю на консультации, на практическом занятии.

- Конспектирование источников. Работа с конспектом лекций, подготовка ответов к Практические занятия контрольным вопросам, просмотр рекомендуемой литературы, работа с текстом. Выполнение практических задач в инструментальных средах. Выполнение проектов. Решение расчётно-графических заданий, решение задач по алгоритму и Дp.

- Знакомство с основной и дополнительной литературой, включая справочные издания, Самостоятельная работа зарубежные источники, конспект основных положений, терминов, сведений, требующихся для запоминания и являющихся основополагающими в этой теме. Составление аннотаций к прочитанным литературным источникам и др.

### **9. МЕТОДИЧЕСКИЕ УКАЗАНИЯ ОБУЧАЮЩИМСЯ ПО ВЫПОЛНЕНИЮ САМОСТОЯТЕЛЬНОЙ РАБОТЫ**

Основными задачами самостоятельной работы студентов, являются: во–первых, продолжение изучения дисциплины в домашних условиях по программе, предложенной преподавателем; во–вторых, привитие студентам интереса к технической и математической литературе, инженерному делу. Изучение и изложение информации, полученной в результате изучения научной литературы и практических материалов, предполагает развитие у студентов как владения навыками устной речи, так и способностей к четкому письменному изложению материала.

Основной формой контроля за самостоятельной работой студентов являются практические занятия, а также еженедельные консультации преподавателя.

Практические занятия – наиболее подходящее место для формирования умения применять полученные знания в практической деятельности.

При подготовке к практическим занятиям следует соблюдать систематичность и последовательность в работе. Необходимо сначала внимательно ознакомиться с содержанием плана практических занятий. Затем, найти в учебной литературе соответствующие разделы и прочитать их. Осваивать изучаемый материал следует по частям. После изучения какой-либо темы или ее отдельных разделов необходимо полученные знания привести в систему, связать воедино весь проработанный материал.

При подведении итогов самостоятельной работы преподавателем основное внимание должно уделяться разбору и оценке лучших работ, анализу недостатков. По предложению преподавателя студент может изложить содержание выполненной им письменной работы на практических занятиях

Контроль качества выполнения самостоятельной (домашней) работы может осуществляться с помощью устного опроса на лекциях или практических занятиях, обсуждения подготовленных научно-исследовательских проектов, проведения тестирования.

Устные формы контроля помогут оценить владение студентами жанрами научной речи (дискуссия, диспут, сообщение, доклад и др.), в которых раскрывается умение студентов передать нужную информацию, грамотно использовать языковые средства, а также ораторские приемы для контакта с аудиторией.

Письменные работы позволяют оценить владение источниками, научным стилем изложения, для которого характерны: логичность, точность терминологии, обобщенность и отвлеченность, насыщенность фактической информацией.

Вид работы: Самостоятельное изучение разделов, Самоподготовка (проработка и повторение лекционного материала и материала учебников и учебных пособий, подготовка к лабораторным и практическим занятиям, коллоквиумам, рубежному контролю и т.д.)

Вид контроля: Контрольный опрос (устный, письменный). Контрольная аудиторная (домашняя) работа. Индивидуальное собеседование. Экзамен.